ElectroWave Crack Free Download For Windows (Updated 2022)

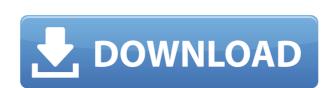

### **ElectroWave Download [Latest-2022]**

« ElectroWave Cracked Accounts is a free radio software that lets you listen to a wide variety of live music streamed from ElectroWave Cracked Accounts.fm. ». « Try the ElectroWave online radio software free ». Listen to live radio 24 hours a day ElectroWave is a radio software you can use without the need for a browser or a desktop application. It is completely free to download and use, without any limitations or time restrictions. It is a continuous music stream, which means you can start and pause it at any time, without interruption. The station plays several types of music, such as jazz, blues, reggae, soul, pop, rock and many more. Start, pause or resume the music stream with one click ElectroWave can be easily set up in the system tray, so you can start or pause the music with a single mouse click. You can even choose to have the app automatically start when Windows starts. The desktop icon is gray, when the app is inactive and turns to color when you start it. The audio volume can be set with the volume control available in the notification area. You can easily start or pause the application and you can simply click it when you wish to resume listening. Choose your favorite station and listen to it all day long ElectroWave provides several radio stations from which you can choose. You can play any type of music, from many genres, and with a large variety of music styles. Besides the stations that are streamed from the ElectroWave.fm online radio station, you can play any MP3 file or an Internet radio station with the app. Display music title and artist ElectroWave displays the title and the artist of the current playing song. It also gives you the option of picking a specific song or artist from the list. It also provides a button to add a station to the list of favorites. Audio quality 256 kbps The audio quality is extremely high. It can be set to 256 kbps, a normal quality for desktop audio. ElectroWave is a small, lightweight application capable of streaming the ElectroWave.fm online radio signal fro

#### ElectroWave Crack + Free Download [32|64bit]

KeyMacro is an efficient text editor, which supports a large set of editing commands. This application is highly-customizable and able to deliver useful functionality to your users. The main goal of the application is to make it easy for the users to use the available keystrokes. Also, this tool helps them to speed up their work, by allowing them to access most of the commands right from the keyboard. KeyMacro's built-in key-combos help to make the users' life easier. The software's key-combos make it easy for the users to switch between the different modes of the application, for example between the text editing, reading, code highlighting and previewing mode. The application allows the users to view the source-code and HTML-code of the current file or open it in a web browser. This software is customizable, and it is an efficient way to enhance the experience of the users. KEYMACRO includes a rich set of editing tools. The following features are included in the software. New Line: This command allows you to insert a line break between the current line and the next one. Cut: This command lets you copy the current selection. Date: This command lets you cut the current selection and paste it to the clipboard. Copy: This command lets you copy the current selection. Paste: This command lets you delete the current selection. Move: This command lets you mode the current selection. Delete: This command lets you delete the current selection. Delete: This command lets you mode the text color: You can change the color of the text using the following commands. Bold, italic, underline: These commands let you modify the current selection by applying text-formatting to the selected region. Color Block: This command lets you change the color of the selected region. Standard Key Combos: - Standard Key Combos: - Standard Key Combos: - Standard Key Combos: - Standard Key Combos: - Standard Key Combos: - Standard Key Combos: - Standard Key Combos: - Standard Key Combos: - Standard Key Combos: - Standard Key Combos: - Standard Ke

## **ElectroWave License Keygen**

► Start listening to ElectroWave radio right from your desktop. ► Play music from our online station at any time you wish. ► Enable the icon to create a desktop shortcut, so you can easily start and stop the app. ► Setting the app to automatically start on Windows and shutting down at the end of a session. ► Automatically listening to ElectroWave.fm in the morning. ► Optional feature: enable the radio in the background, without interruption. ► Optional feature: choose to have an icon for the app on the desktop, so you can start it at any time. ► Optional feature: choose to have the app to start automatically when the computer starts. ► Optional feature: choose to have the app be shut down when the computer shuts down. ► Optional feature: choose to be able to pause or resume the app at any time. ► Play several types of music genres. ► Listen to music from several online radio stations. ► Optionally record and save music you listen to. ► Optional feature: auto-sync of the radio signal. ► Optional feature: display station information when the program is active. ► Optional feature: display the current song and the artist. ► Optional feature: show the length of the song when it's active. ► Optional feature: option to stop the stream. ► Optional feature: background, allowing you to start or stop the app at any time. ► Optional feature: desktop icon, allowing you to start and stop the app right from the desktop. ► Optional feature: option to play in the background. ► Optional feature: option to pause the program. ► Optional feature: option to send feedback. ► Optional feature: option to save music. ► Optional feature: option to pause the program. ► Optional feature: option to record. ► Optional feature: option to record. ► Optional feature: option to record. ► Optional feature: option to record. ► Optional feature: option to record. ► Optional feature: option to

https://techplanet.today/post/remote-utilities-host-61030-serial-key-crack-cracked-2019-new-version
https://reallygoodemails.com/monspeconfhi
https://techplanet.today/post/a-casa-dos-espiritos-download-dubladol-high-quality
https://techplanet.today/post/bonzai3d-25-keygen-verified
https://joyme.io/tuonasiari
https://techplanet.today/post/grandtheftautogtavicecityv11repackmrdjbot-free
https://techplanet.today/post/studio-one-professional-452-crack-product-key-download-upd-2019

#### What's New In ElectroWave?

https://jemi.so/cutmaster-2d-pro-v1331-full-best-crack-serial-40

Miniature application, perfect to open and play your favorite music from your PC with a few clicks, in the background and in the foreground. No other program is ever on the same desktop or in the system tray. Generate a window icon for the desktop, which then runs automatically as a service, playing music from the same station all day long. Network monitoring ElectroWave will display the data on your router, firewall and modem. Monitor your connection, as if you were sitting in front of it. Enhanced functions If you have any problems with the radio, you can simply download and install the registered version of ElectroWave from the official website. This version, in addition to offering a few enhanced features (see list below), also includes the online station, from which you can download your favorite songs. Advanced configuration: This application is self-configuring, so you can configure it in just a few seconds, without the need to understand any of its code. Instant success: After you have installed the software, activated it and connected to the Internet, it will work instantly. Listening to the music: We can play continuous music, without any pause or interruption. Live and without ads: We can listen to uninterrupted music, without any advertisements or interruptions. Export the recorded songs; We can export the recorded songs, in two formats: MP3 and WAV. The best radio station: We can listen to the complete online radio station, from the same city, created by our team. The list of supported formats We support and play all formats from the ElectroWave.fm website: Sergey Stroigin 7.0 March 19th 2016 N/A ElectroWave is a small, lightweight application capable of streaming the ElectroWave.fm online radio station right from your desktop. It is a simplistic software, that runs from the system tray, playing non-stop music, from the online station. You can easily pause it to start automatically, with Ones. However, this option can only be set before the actual installation process. Alternatively, you can set it

# **System Requirements:**

Genesis of Aquatica Story Length: Single Player: 4-8 Hours Multiplayer: 2-4 Hours Similar to Toy Story Land on the Toy Story Midway Mania ride, Toy Story Land on the Aquatica water coaster allows you to dive into Andy's world. To enter the water playground, you're first greeted by a Porg, Buzz, and a few other toys. The game will take you through Andy's house and into the toy store where you'll find all of your favorite toy pals. You'll even spot some of

https://fuerzasparavivir.com/wp-content/uploads/2022/12/Avast-Email-Server-Security.pdf
https://armadalaptop.com/wp-content/uploads/2022/12/BobbinWork-Polar-Grid.pdf
https://www.anewpentecost.com/wp-content/uploads/2022/12/silsmory.pdf
https://shiruililyfestival.com/wp-content/uploads/2022/12/agugarr.pdf
http://www.ponder-ks.org/wp-content/uploads/2022/12/Rainbow-Board.pdf
https://dutasports.com/free-gif-3d-cube-webcam-crack-download-latest/
http://wohnzimmer-kassel-magazin.de/wp-content/uploads/Colorful-Expression.pdf
https://go2flyfishing.com/wp-content/uploads/Tesseract-PAD-Submitter-Free.pdf
http://lectomania.com/wp-content/uploads/2022/12/TrojanBrisvAinf-Removal-Tool-Crack-For-Windows-Updated.pdf
https://evangelique.ca/wp-content/uploads/2022/12/StopwatchGuy-Crack-License-Key-Download-April2022.pdf